#### Reset Form

**PURPOSE:** To ensure standardization of the submission process for all prosthetic appliances and sensory aids over the micro-purchase threshold; the document below is required to be completed and uploaded into the Electronic Contract Management System (eCMS) **Planning Module**. For access to the eCMS Planning Module, please contact the Network Contracting Office (NCO) eCMS Coordinator. Select this **link** to identify a local/regional eCMS/Application Coordinator.

This procurement request document is designed to be a complete compilation of all information required by the NCO to process the requested prosthetic item(s)/service(s). **NOTE:** Patient consults are **prohibited** in eCMS and ALL Patient Health Information MUST be redacted from all documents before uploading into the eCMS Planning Module.

### **A. Contact Information:** Prosthetics Point of Contact

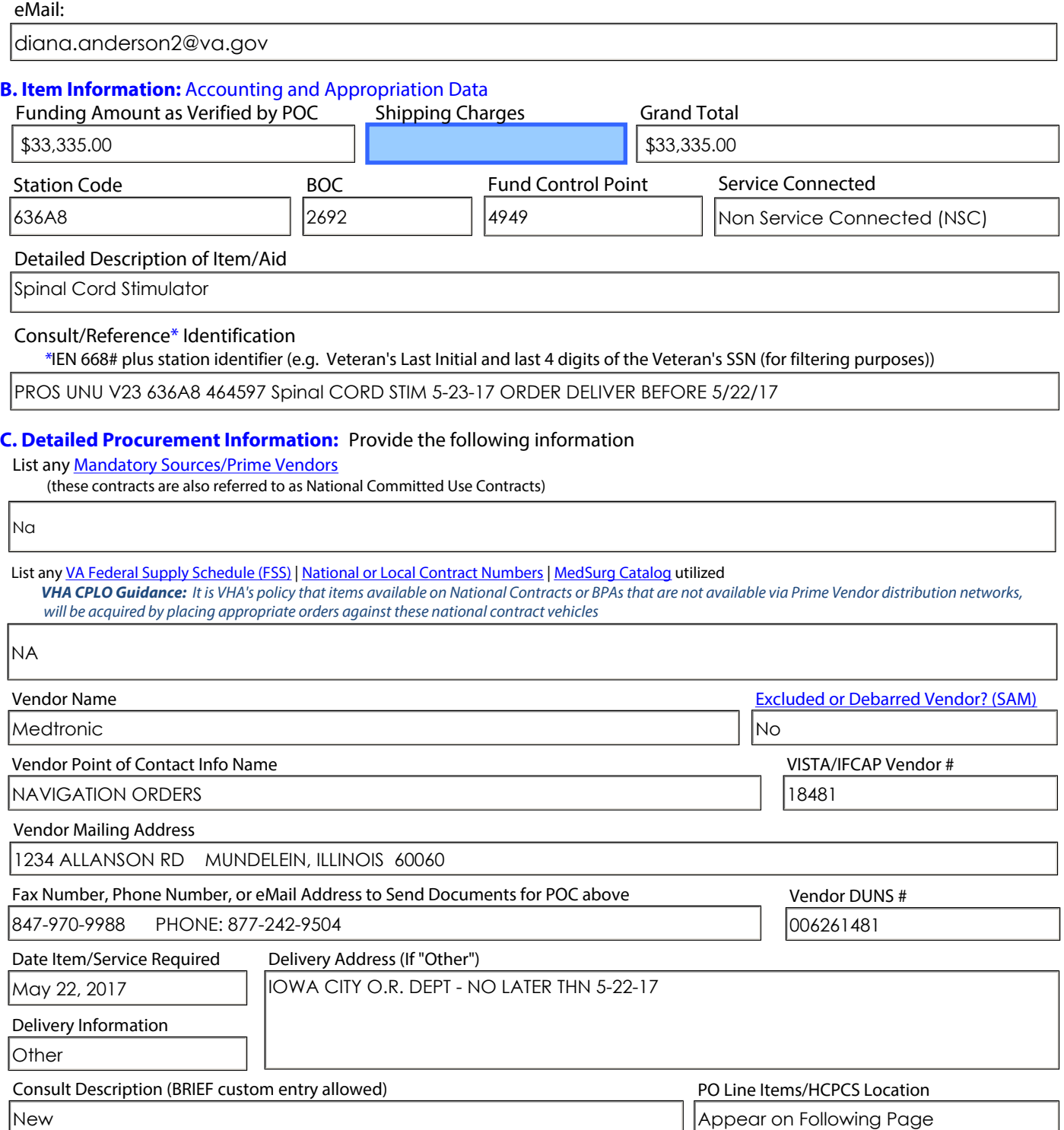

# PROSTHETIC APPLIANCES AND SENSORY AIDS:

Prosthetic Procurement Request Document

### **Purchase Order Line Item Information**

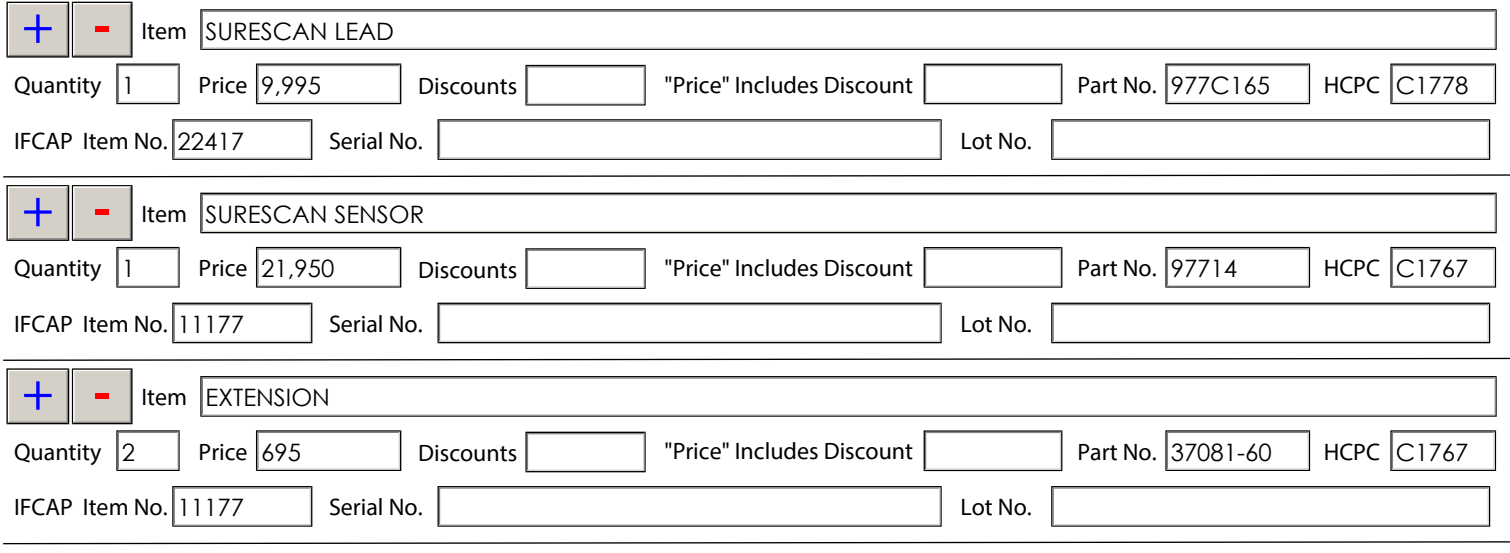

● **Check if Supplemental Pages with Additional Line Items are Included with Submission (limit is five for THIS form)**

**D. eCMS Procurement Package Completion Instructions:** Verify each item by checking the adjacent box.

*Patient Information MUST be redacted prior to loading into eCMS Planning Module.* 

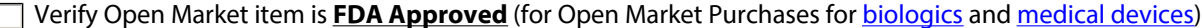

Verify all **Patient Information** is **redacted**

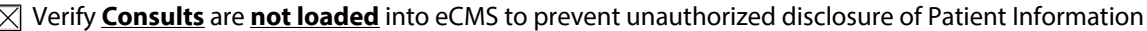

 $\boxtimes$  Verify Supporting Documentation is provided within eCMS Planning Module:

 $\boxtimes$  Vendor Quote(s)

- □ Surgical/Implant Worksheets
- $\Box$  Serial/Item Identification Number(s)
- $\boxtimes$  Other Information, as needed

### **E. Justification & Approval (J&A):** Check ONE of the Following

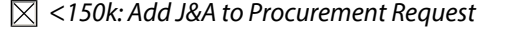

*<150k: Add J&A to Procurement Request NO J&A is required*

≥150k: Add J&A to Procurement Request A Justification and Approval Document is required when a Sole Source is *requested due to Emergency/Urgent and Compelling circumstances where only One Source can provide the item or service, or for USC 8123 Requests.* 

Is this an EMERGENCY Procurement? Yes  $\bigcap$  No  $\bigcirc$ 

## **PSAS J&A Templates Requests** < **\$150k - FSS (FAR Part 8) -**  *Or* **- Open Market (FAR Part 13/FAR 16.505(b)(2))**

Prosthetic Procurement Request Document **Select ONE**

#### 1. Nature and/or Description of the Action Being Approved:

Surgical Implant

The J&A is to support the award of a contract or purchase order on a sole source basis for the purchase of surgical implants from a single source per medical determination of need.

2. Description of Supplies/Services Required to Meet the Agency's Needs:

Surgically implanted products are specified by the clinical team to meet the unique and comprehensive needs of each Veteran with an identified medical indication.

 Toggle check box selections to add or remove narrative text in 4 below. 3. Statutory Authority Permitting Other than Full and Open Competition: Include narrative for ONLY ONE item below.

Urgent or compelling request for prosthetic appliance or sensory aid from an **FSS** Vendor per FAR 8.405-6(a)(1)(i)(A)

Sole Source request for prosthetic appliance or sensory aid from an FSS Vendor per FAR 8.405-6(a)(1)(i)(B)

<sub>a</sub>Single Source (only one responsible source and no other supplies or services will satisfy the requested prosthetic item/sensory aid),  $\boxtimes$ Singre Journal (b)(1).

Urgency (emergency request for prosthetic item/sensory aid where delay in the award would cause patient harm and there is medical justification to support the need) per **FAR 13.106-1(b)(1)**.

Exception to Fair Opportunity per FAR 16.505(b)(2)(i)(A): Urgent request - The need for the supplies or services is so urgent that providing a fair opportunity would result in unacceptable delays.

Exception to Fair Opportunity per FAR 16.505(b)(2)(i)(B). Only one awardee is capable of providing the supplies or services required  $^{\text{J}}$ at the level of quality required because the supplies or services ordered are unique or highly specialized.

4. Demonstration that the Contractor's Unique Qualifications or Nature of the Procurement Requires the Use of the Authority Cited Above (Applicability of Authority):

The prescribed item will be purchased from the Vendor identified because they are able to meet the Veteran's immediate need. The item was prescribed by the Veteran's attending Physician who has the authority to prescribe the method of treatment to best satisfy the medical condition of his/her patient. The physician has determined this item as the best device to treat the patient's medical condition and functional limitations. Substituting another device other than that specifically prescribed is beyond the role, competency, and professional functions of the Contract Specialist and would be detrimental to the treatment of the Veteran patient.

#### 5. Approvals in Accordance with VHA PM Volume Six, Chapter VI:

*DoC/Designee (for non-delegated approval authorities) OR Contracting Officer's Certification (required)*: I certify that the foregoing justification is accurate and complete to the best of my knowledge and the order represents the best value to the government. I also certify that the justification meets requirements for other than full and open competition.

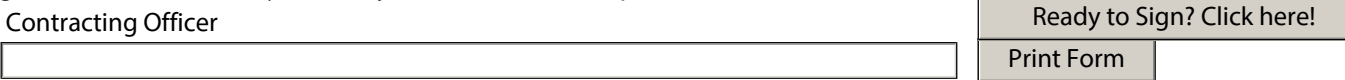